**一、怎么设置炒股软件实时监视?**

**如何实时监控股票异动.怎么设置炒股软件实时监视?-股识**

股票交易规则学习群:254230569 (免费,绝对不跟你要电话号码,哈哈)

 $K$ 

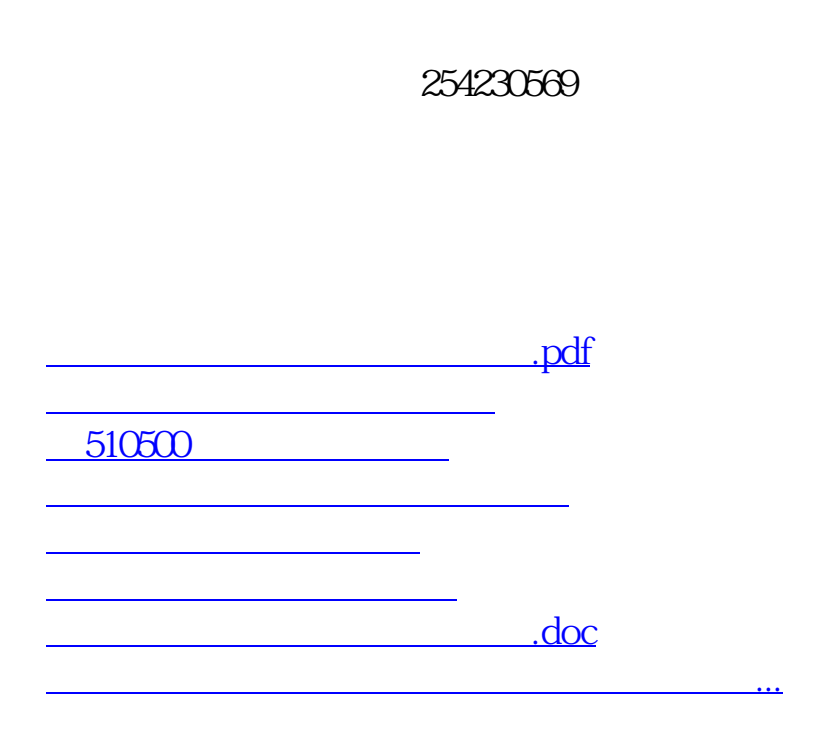

<https://www.gupiaozhishiba.com/author/3400735.html>